## CE FCC

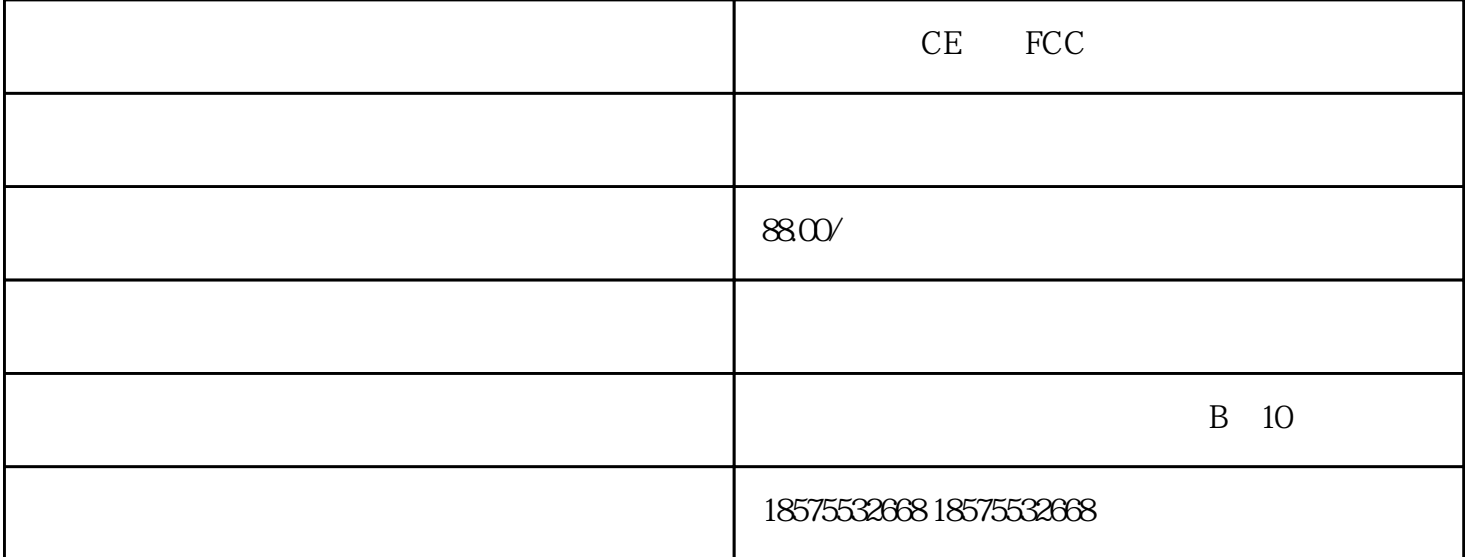

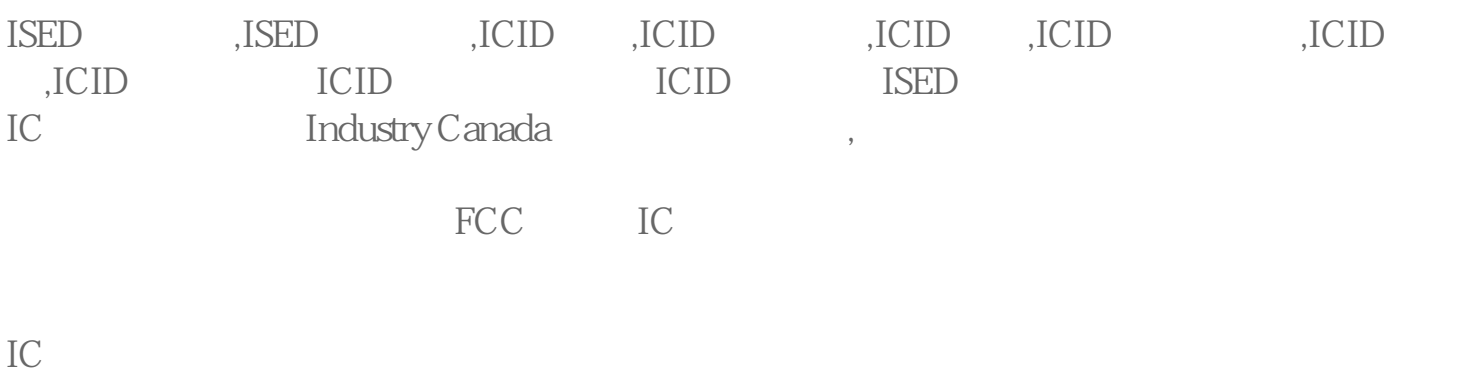

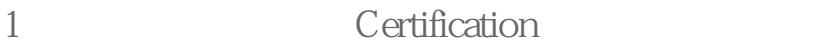

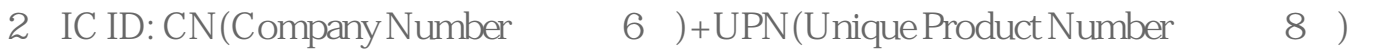

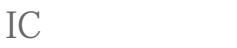

 $1$ 

2、安排测试;

 $3\,$ 

 $4\text{ }$ 

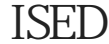

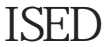

 $ICID$ 

 $930$ 

ISED IC

ISED IC(Industry Development Canada ISED  $\text{ISED}$ 

Canada) and 2016 **Exercise Excited Economic** Economic

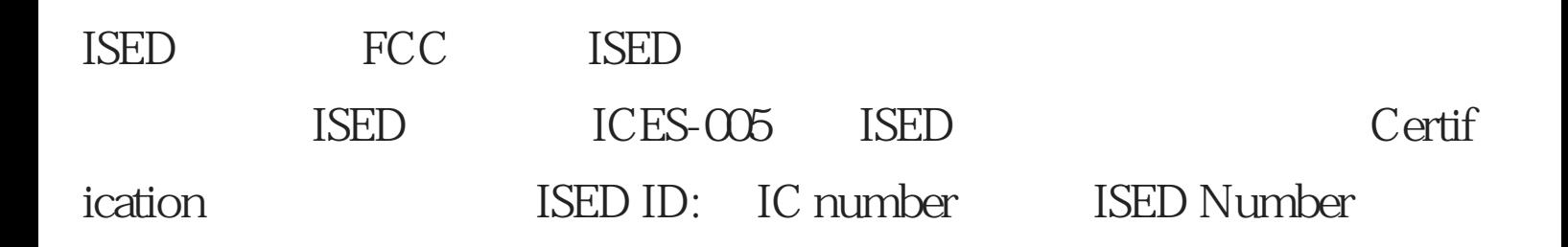

## IC:XXXXX-YYYYYYYYY

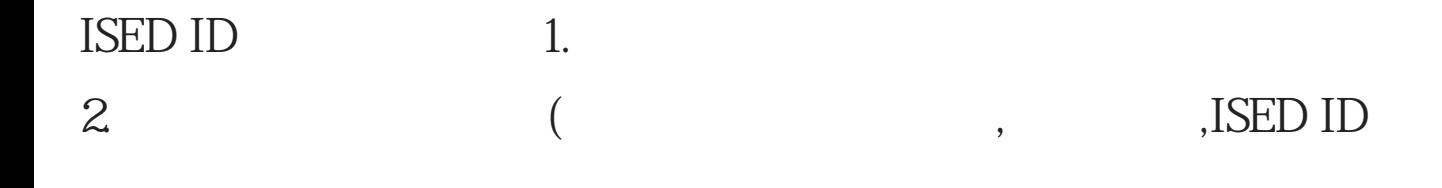

ISED认证所需资料

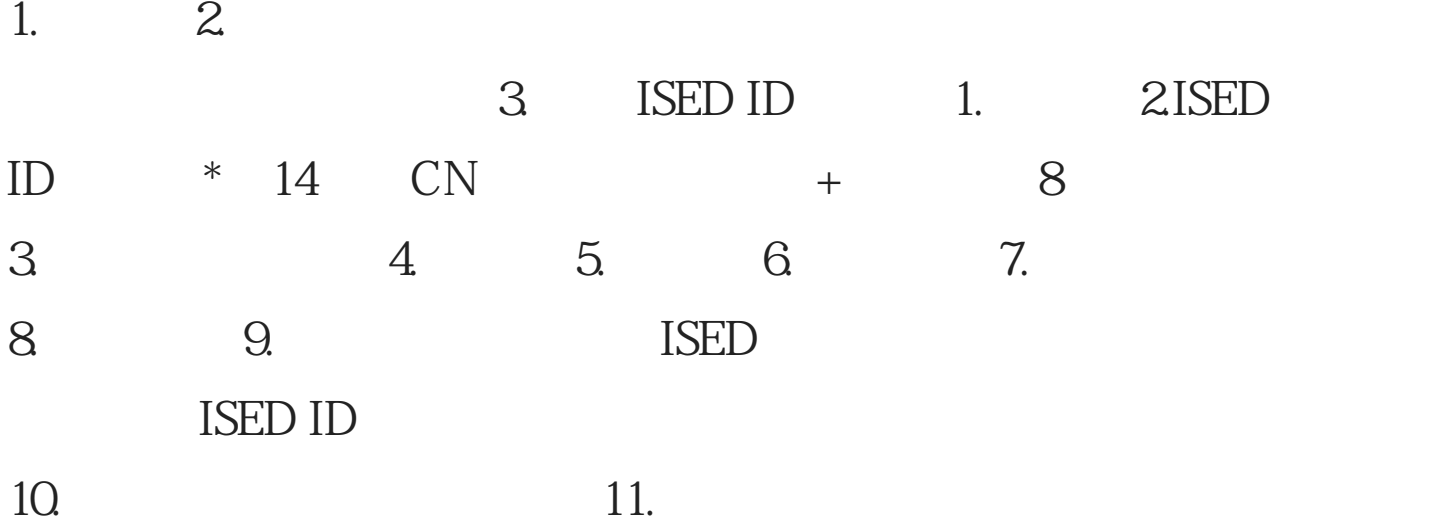

E: \*\*\*\* Module E: Product Quality Assurance 1200  $NB$ 

NB  $[2]$  D \*\*\*\* Module D: Production Quality Assurance  $380V$   $ABC$   $ABC$ 380V ABC 220V  $220V$ ,  $380V$ 要想安全使用380V电压,在使用点上必须四线到位。即ABC三根相线加一地线。如果是使 用两相380V电压,在使用点上必须三线到位。即任意两根相线加一接地线。模块化编程  $\lambda$ T89C52 keil p<sup>1</sup> 8 LED 500ms  $0.9$  (1) and  $0.9$  (1) and  $0.9$  (1) and  $0.9$  (1) and  $0.9$  (1) and  $0.9$  (1) and  $0.9$  (1) and  $0.9$  (1) and  $0.9$  (1) and  $0.9$  (1) and  $0.9$  (1) and  $0.9$  and  $0.9$  and  $0.9$  and  $0.9$  and  $0.9$  and  $0.9$  and  $0.9$  a 中断方式来控制,T0每50ms溢出产生中断,定义一个计数器,每次T0中断就计数一次, 10 500ms, LED RRM RL Pr.180 0 RL Pr.181 1 RM Pr.182<br>2 RH 999  $2$ , RH sextending the 999 RRM, RL3<sup>2</sup> 置。PLC也是可以用这种编程方式的,毕竟编程不是目的,实现工艺才是目的,只不过这 PLC CODESYS PLC CFC FBD, FBD, FBD, CFC, FBD, CFC, FBD, 又和LD有着千丝万缕的联系。所以,CFC是一种非常简单,容易入手的编程语言。我们  $CFC$  PL C<br>
C<br>
MODBUSTCP CFC

CE FCC